Adobe Photoshop is one of the most popular programs for editing and manipulating images. It allows you to do things like crop, resize, rotate, and enhance images. Adobe Photoshop can also be used to create and design print materials and create Web pages and more. If you are interested in learning how to use Photoshop to edit and manipulate images, it's important to learn how to install and crack Adobe Photoshop. First, you'll need to download the Adobe Photoshop software on your computer. Once you have the downloaded software, you will need to open it. You can do this by double clicking on the installer, or you can launch it from your Start Menu. After the installation is complete, you will need to locate the Adobe Photoshop software. You can do this by going to the Start Menu and typing "Adobe Photoshop". Once you have the software, you'll need to find the setup.exe file. This is located on a folder named Adobe Photoshop. You will need to locate this folder and double-click on it to launch the setup.exe file. Now you will be asked to install the software. Click the OK button and the software will be installed and installed.

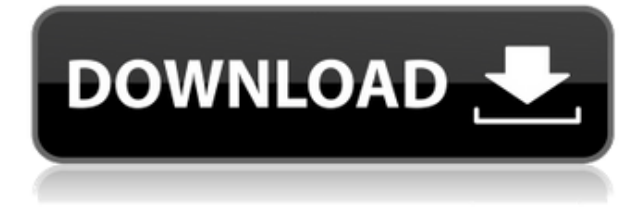

Before we discuss the new features in more detail, let's take a moment to discuss the changes in Lightroom 5. The most important is the ability to purchase a digital copy of your images from the desktop version of Lightroom instead of needing to send them to a cloud service first. Version 5 also allows you to remove images from your catalog without deleting them from your system. Version 5 introduces another volume slider, a feature that lets you determine the resolution of your output files. This is very useful if you're sharing photos on a social website. Adobe has also touted its new tools for dreamers and creatives. "DreamWeaver" is a tool to help artists draw, and "Adobe Stock" is a stock-photo tool that will give you an image of a type or subject you see in your subject, which you can then apply to your imagery in time for that stock photo. Both of these tools can be directly accessed from Lightroom 5. I found the photos I've cited below to be among the highlights of Lightroom 5. Lightroom 5 is a feature-rich application that provides a set of tools designed around the photography workflow. It's not a program that is trying to compete directly with Lightroom studio edition or Photoshop. If you are looking for a program that does a lot of the same thing as Lightroom, you need to be using another program. Lightroom 5 is a great place to start if you're a real beginner or you and your family are taking lots of photos that you want to catalogue in a digital format.

## **Photoshop CC 2015 Version 16 Download free Full Product Key Keygen For**

## **(LifeTime) {{ upDated }} 2023**

Adobe Photoshop CC comes as part of Adobe's Creative Cloud subscription service. Plus, it's a powerful, collaborative photoshop that gives users the ability to work with friends, colleagues, and clients effectively. there are several different fields of interest, and one of the fastest growing markets is digital, print, and email marketing; hence, the inclusion of the Creative Cloud in our list of best graphic design apps. Photoshop gives you more control with a separate History tab. The History tab allows you to go back and revisit changes to previous edits. The changes are saved in reverse order with the most recent one at the top and you can even go back to an older version of the image with ease. The Adjustment Brush is one of the key features of Photoshop. Unlike the Content-Aware Move tool in Adobe Lightroom, the Adjustment Brush is not a feature of Adobe Lightroom software. It's a standalone application that you need to download separately. While you're there, you may want to open the Adjust Layer Options dialog box. Particularly if you're not using this tool heavily, you should consider adjusting a few settings here. In the Layers panel you can move layers around. You may want to merge two or more layers or delete some. You can also adjust layer opacity using the Opacity slider or access individual layer settings. **What It Does:** These tools are essential to an in-depth editor. You can remove unwanted areas of your image to drastically reduce file size or get rid of unwanted areas or objects. To do this, you simply select the Background Eraser from the Spot Healing Brush menu. e3d0a04c9c

## **Photoshop CC 2015 Version 16 Keygen CRACK PC/Windows {{ Hot! }} 2022**

The art below was created by me. It's the logo for my blog, akswr.com . Check it out for more details about the background.

I know this example is small, but I think it's a fun bonus part. I've been watching the changes to the hover color of unknown elements with interest. When I started noticing a purpleish overlay starting to show up, it occurred to me that there might be more to it than just trying to create a one-for-all thing for the hover color. To make sure, I noticed if an element was selected and hovered over, the existing colors had no reaction whatsoever. Then I'd click around to see if an element that wasn't selected would change colors when selected. It turned out that it would. Photoshop Touch is the gateway to a world of photography, allowing Photoshop to merrily work its magic. Other features include provision of a specific tool for creating flawless images. Another advantage is the ability to capture and store the images in RAW format. The built-in RAW editor allows you to crop or sharpen the image as per you need. Photoshop Touch leverages Google's AI and machine learning to reduce the number of clicks required to perform enhancements on the photos. You can use these features to edit and enhance your images but you won't get an original copy of it. In order to get the original format of the image you should go with raw conversion of the image. Most raw converters will require a little bit of time to convert the image into another suitable format. This is all possible with the help of raw converters.

adobe photoshop elements 8.0 free download full version adobe photoshop free download for windows 8.1 full version with key adobe photoshop latest version for windows 8.1 64 bit free download adobe photoshop software free download for windows 8.1 64 bit adobe photoshop cs3 software free download full version for windows 8.1 adobe photoshop 7.0 setup free download for windows 8.1 64 bit adobe photoshop free download for windows 8.1 64 bit filehippo adobe photoshop cs5 free download for windows 8.1 64 bit adobe photoshop free download for windows 8.1 64 bit adobe photoshop free download for windows 8.1 pro 64 bit

In Adobe Photoshop CS5, one of the new features is layers panel. In Photoshop CS6, there are quite a few changes in the layers panel including more information, easier to edit, and it also has a feature called Smart Guides that makes it easier to reposition elements on and off your page. In 1988, Thomas and John Knoll developed the first basic version of Photoshop. Later, it was taken over by Adobe systems. Then the software has been upgraded and updated with more advanced features, a set of tools, and commands. The Photoshop CC version is the latest version of the series and it is a part of the Adobe Creative Cloud branding. Adobe Photoshop is an advanced photo editing software that allows people to edit their images. It is a complete image editing software that comes with a lot of features to make editing fun and easy. For designers and illustrators, the new features in Photoshop is the revamped Adobe Character Animator. This is a tool for animating a person or other character that can be used as a drawing model or as a skeleton for other animation tools. Looking for more? Check out the full range of new features from Adobe Photoshop and Adobe Photoshop Elements, or head over to Envato Tuts+ for more design related content – such as this round up of the 50+ Best Photoshop Templates From Envato Elements! You can also learn how to create a sketch Photoshop effect, change eye color in Photoshop, remove a person from a photo, and more. As with its Elements stablemate, Premiere Elements, Photoshop Elements for macOS matches its

Windows 10 counterpart feature-for-feature. The software requires macOS 10.14 or later, but it doesn't yet support Apple Silicon M1-based Macs. That's on Adobe's roadmap for the software, however. An Adobe M1 webpage(Opens in a new window) details the company's progress in moving software to the new hardware platform. Unlike Premiere Elements, Photoshop Elements *is* available on the Mac App Store, which simplifies installation, updating, and moving the app to another computer.

Adobe Photoshop Design: The Complete Sketching Guide The book provides a one-stop-shop for all things design in Photoshop, from guiding you through an extensive library of stock images to provide visual inspiration, to teaching you how to draw a blueprint and add just the right amount of dimension to a photograph. Plus, if you want to explore the other areas of the world where you're sure to find some great new features in the coming months, Adobe's Technology Showcase will showcase demos of the newest innovations and enhancements from nearly every product area. You can enjoy this 'on the go' experience on-demand using Adobe Creative Cloud. You can also catch all the updates at type-find.com . Got a question, or have a user story you'd like to hear answered? Let us know! Comment below or head over to the Adobe Forums and start a discussion. We also love sharing anecdotes, success stories, and user reviews, so please keep 'em coming! **WANT TO SEND YOUR WISHES FOR 2020 TO ADBE?** We have a special gift for you! If you order any Photoshop or Creative Cloud monthly or annual subscription from January 1, 2020 - December 31, 2020, you will receive the Adobe Experience Design Store for free (a \$400 savings).\* There is an enormous potential for economic growth. Of course, the scale of the potential is vast. We've heard about an idea that we're working on for Devan's Color Paper and Michael's Substack . The idea is to attempt to recreate the feeling of reading a book.

<https://soundcloud.com/teekaullatek/vag-com-3112-keygen> <https://soundcloud.com/moulamdebel1984/sap-accounting-software-free-download-crackiso> <https://soundcloud.com/glomfigroround1971/pymol-free-download-for-windows-7-32-bit-software> <https://soundcloud.com/ivanpanov2ez2/su-podium-v2-serial-keygen-26> <https://soundcloud.com/phozasgale1979/imvu-mesh-extractor-v2-0-0-0> <https://soundcloud.com/feipoicircgreas1985/samsung-ml-1670-chip-reset-11> <https://soundcloud.com/mbonuhkchimic/x-force-keygen-insight-2015-keygen> <https://soundcloud.com/evervebelt1985/tally-erp-9-portable-free-download-full-version> <https://soundcloud.com/feipoicircgreas1985/kasaysayan-ng-daigdig-grade-8-pdf-download> <https://soundcloud.com/aysudaallilv/usb-insane-v01-ps2-download> <https://soundcloud.com/artyomsmi4y/promob-plus-2017-v53877-utorrent> <https://soundcloud.com/soyliaarli6/gladiatus-hack-34> <https://soundcloud.com/megideco1970/sony-acid-pro-7-download-with-keygen-torrent> <https://soundcloud.com/sobpoimargolf1970/serial-number-solidworks-electrical-2013-sp00> <https://soundcloud.com/spearvenhardcur1972/swat-5-modern-tactics-pc-download>

A bolt carrier assembly is the very thing that holds the projectile that you shoot out of your weapon. These assemblies are complete and should be tested before a firearm is fired. If the firing test goes well then you are good to go. If you experience any problems it may be time to learn how to make bolt carrier assembly of ar15 ArmaLite made the bolt carrier for the AR-15. It's an aluminum tube that has been machined out, then a machined from a bullet proof slotted steel. There is a slot in the front on the bottom front of the bolt where a firing pin will hit it, this slot is called the lube port and it is used for lubing. Adobe Photoshop Portfolio is a graphic editor that enables users to showcase

their work on their own website. It is more about gadget-like functionality than creating powerful images. www.photoshop.com/creativecloud/portfolio The new Version CC product line as a whole will include Adobe's Photoshop, or Photoshop CC as it's known as. The Photoshop CC application, as its name suggests, brings the same capabilities as the full Photoshop to the Web. As discussed earlier, this software product line will also migrate to a subscription model, and business users will be able to download images and batch process photos using the new, roughly half-price Creative Cloud plan. Under wraps for quite some time, Adobe has officially unveiled the software product line, which will include a broad range of CC-branded applications. Announced in June 2018, the package will include Adobe Photoshop CC, Lightroom CC, Adobe XD and Premier Pro CC. Additional acquisitions include Fly, Discreet, New Layout and Kuler.

[http://adomemorial.com/2023/01/02/adobe-photoshop-2022-version-23-with-licence-key-windows-202](http://adomemorial.com/2023/01/02/adobe-photoshop-2022-version-23-with-licence-key-windows-2023/) [3/](http://adomemorial.com/2023/01/02/adobe-photoshop-2022-version-23-with-licence-key-windows-2023/)

[https://7hjbe5.a2cdn1.secureserver.net/wp-content/uploads/2023/01/Photoshop-Lighting-Effects-Filt](https://7hjbe5.a2cdn1.secureserver.net/wp-content/uploads/2023/01/Photoshop-Lighting-Effects-Filter-Download-VERIFIED.pdf?time=1672626651) [er-Download-VERIFIED.pdf?time=1672626651](https://7hjbe5.a2cdn1.secureserver.net/wp-content/uploads/2023/01/Photoshop-Lighting-Effects-Filter-Download-VERIFIED.pdf?time=1672626651)

<https://taichplays.com/photoshop-2021-version-22-0-1-cracked-2022/>

[https://bfamm.org/2023/01/01/download-free-adobe-photoshop-2021-version-22-5-full-product-key-ac](https://bfamm.org/2023/01/01/download-free-adobe-photoshop-2021-version-22-5-full-product-key-activation-code-with-keygen-win-mac-3264bit-updated-2023/) [tivation-code-with-keygen-win-mac-3264bit-updated-2023/](https://bfamm.org/2023/01/01/download-free-adobe-photoshop-2021-version-22-5-full-product-key-activation-code-with-keygen-win-mac-3264bit-updated-2023/)

<https://xpatria.org/wp-content/uploads/2023/01/Free-Download-Adobe-Photoshop-5-REPACK.pdf> <https://goandwork.net/wp-content/uploads/2023/01/verolwe.pdf>

[https://deepcarepm.com/wp-content/uploads/2023/01/Silver\\_Pattern\\_Photoshop\\_Free\\_Download\\_LIN](https://deepcarepm.com/wp-content/uploads/2023/01/Silver_Pattern_Photoshop_Free_Download_LINK.pdf) [K.pdf](https://deepcarepm.com/wp-content/uploads/2023/01/Silver_Pattern_Photoshop_Free_Download_LINK.pdf)

[https://www.scoutgambia.org/adobe-photoshop-2021-version-22-4-3-product-key-full-with-key-hot-20](https://www.scoutgambia.org/adobe-photoshop-2021-version-22-4-3-product-key-full-with-key-hot-2023/) [23/](https://www.scoutgambia.org/adobe-photoshop-2021-version-22-4-3-product-key-full-with-key-hot-2023/)

<https://finkelblogger.com/photoshop-3d-text-psd-file-free-download-new/>

<https://irtsy.com/wp-content/uploads/2023/01/marambe.pdf>

[https://jobestun.com/wp-content/uploads/2023/01/Download-Keygen-Photoshop-Cs5-64-Bit-NEW-1.p](https://jobestun.com/wp-content/uploads/2023/01/Download-Keygen-Photoshop-Cs5-64-Bit-NEW-1.pdf) [df](https://jobestun.com/wp-content/uploads/2023/01/Download-Keygen-Photoshop-Cs5-64-Bit-NEW-1.pdf)

<https://libreriaguillermo.com/wp-content/uploads/2023/01/tadlgae.pdf>

<https://thecluelesscoffee.com/wp-content/uploads/2023/01/janfra.pdf>

[http://aakasharjuna.com/wp-content/uploads/2023/01/Photoshop-Cs6-Free-Download-For-Ubuntu-LI](http://aakasharjuna.com/wp-content/uploads/2023/01/Photoshop-Cs6-Free-Download-For-Ubuntu-LINK.pdf) [NK.pdf](http://aakasharjuna.com/wp-content/uploads/2023/01/Photoshop-Cs6-Free-Download-For-Ubuntu-LINK.pdf)

<http://socialmedyam.com/?p=3650>

<http://restauranteloise.com/adobe-photoshop-cs6-free-download-utorrent-mac-full/>

<https://www.burovahelps.com/photoshop-cs2-keygen-rar-download-portable/>

[https://naturesblissja.com/wp-content/uploads/2023/01/Adobe\\_Photoshop\\_2021\\_Version\\_225\\_\\_Downl](https://naturesblissja.com/wp-content/uploads/2023/01/Adobe_Photoshop_2021_Version_225__Download_Cracked_Cracked_2022.pdf) [oad\\_Cracked\\_Cracked\\_2022.pdf](https://naturesblissja.com/wp-content/uploads/2023/01/Adobe_Photoshop_2021_Version_225__Download_Cracked_Cracked_2022.pdf)

[https://www.alltagsunterstuetzung.at/advert/download-free-photoshop-2022-keygen-full-version-upd](https://www.alltagsunterstuetzung.at/advert/download-free-photoshop-2022-keygen-full-version-updated-2022-2/) [ated-2022-2/](https://www.alltagsunterstuetzung.at/advert/download-free-photoshop-2022-keygen-full-version-updated-2022-2/)

[https://luxurygamingllc.com/wp-content/uploads/2023/01/Adobe-Photoshop-2022-Version-2301-Licen](https://luxurygamingllc.com/wp-content/uploads/2023/01/Adobe-Photoshop-2022-Version-2301-Licence-Key-WIN-MAC-64-Bits-lAtest-release-2022.pdf) [ce-Key-WIN-MAC-64-Bits-lAtest-release-2022.pdf](https://luxurygamingllc.com/wp-content/uploads/2023/01/Adobe-Photoshop-2022-Version-2301-Licence-Key-WIN-MAC-64-Bits-lAtest-release-2022.pdf)

[https://entrelink.hk/political/adobe-photoshop-2021-version-22-3-1-full-version-with-activation-code-6](https://entrelink.hk/political/adobe-photoshop-2021-version-22-3-1-full-version-with-activation-code-64-bits-2023/) [4-bits-2023/](https://entrelink.hk/political/adobe-photoshop-2021-version-22-3-1-full-version-with-activation-code-64-bits-2023/)

<https://buzau.org/wp-content/uploads/yarpri.pdf>

[https://brittanymondido.com/wp-content/uploads/2023/01/Adobe\\_Photoshop\\_CC\\_2015.pdf](https://brittanymondido.com/wp-content/uploads/2023/01/Adobe_Photoshop_CC_2015.pdf) <https://vitinhlevan.com/wp-content/uploads/2023/01/latreac.pdf>

[http://fajas.club/wp-content/uploads/2023/01/Adobe-Photoshop-CC-2015-Version-16-Torrent-WinMac](http://fajas.club/wp-content/uploads/2023/01/Adobe-Photoshop-CC-2015-Version-16-Torrent-WinMac-2023.pdf) [-2023.pdf](http://fajas.club/wp-content/uploads/2023/01/Adobe-Photoshop-CC-2015-Version-16-Torrent-WinMac-2023.pdf)

[https://thesmokymtnlife.com/wp-content/uploads/2023/01/Photoshop-2021-Version-223-Keygen-For-](https://thesmokymtnlife.com/wp-content/uploads/2023/01/Photoshop-2021-Version-223-Keygen-For-Windows-x3264-2023.pdf)

[Windows-x3264-2023.pdf](https://thesmokymtnlife.com/wp-content/uploads/2023/01/Photoshop-2021-Version-223-Keygen-For-Windows-x3264-2023.pdf)

<https://fivelampsarts.ie/psd-images-free-download-for-photoshop-new/>

<https://www.interprys.it/wp-content/uploads/2023/01/fayeve.pdf>

<http://www.kiwitravellers2017.com/2023/01/02/gradient-for-photoshop-cs6-free-download-hot/>

[https://www.mtcpreps.com/wp-content/uploads/2023/01/Download-Adobe-Photoshop-2022-Keygen-F](https://www.mtcpreps.com/wp-content/uploads/2023/01/Download-Adobe-Photoshop-2022-Keygen-For-LifeTime-64-Bits-updAte-2022.pdf) [or-LifeTime-64-Bits-updAte-2022.pdf](https://www.mtcpreps.com/wp-content/uploads/2023/01/Download-Adobe-Photoshop-2022-Keygen-For-LifeTime-64-Bits-updAte-2022.pdf)

<https://digitalstoreid.com/wp-content/uploads/2023/01/alisjesi.pdf>

[http://gadget-drawer.net/adobe-photoshop-cs5-download-with-activation-code-serial-number-full-torr](http://gadget-drawer.net/adobe-photoshop-cs5-download-with-activation-code-serial-number-full-torrent-windows-10-11-64-bits-last-release-2022/) [ent-windows-10-11-64-bits-last-release-2022/](http://gadget-drawer.net/adobe-photoshop-cs5-download-with-activation-code-serial-number-full-torrent-windows-10-11-64-bits-last-release-2022/)

[https://selfpowered.net/download-free-photoshop-2021-version-22-4-with-keygen-for-windows-new-2](https://selfpowered.net/download-free-photoshop-2021-version-22-4-with-keygen-for-windows-new-2022-2/) [022-2/](https://selfpowered.net/download-free-photoshop-2021-version-22-4-with-keygen-for-windows-new-2022-2/)

[https://talentosvip.com/wp-content/uploads/2023/01/Download-free-Photoshop-CS6-Serial-Number-F](https://talentosvip.com/wp-content/uploads/2023/01/Download-free-Photoshop-CS6-Serial-Number-Free-License-Key-X64-upDated-2023.pdf) [ree-License-Key-X64-upDated-2023.pdf](https://talentosvip.com/wp-content/uploads/2023/01/Download-free-Photoshop-CS6-Serial-Number-Free-License-Key-X64-upDated-2023.pdf)

<https://lectomania.com/wp-content/uploads/2023/01/khrlato.pdf>

[https://mentoring4good.com/wp-content/uploads/2023/01/Download\\_Adobe\\_Photoshop\\_2021\\_Versio](https://mentoring4good.com/wp-content/uploads/2023/01/Download_Adobe_Photoshop_2021_Version_2242_Serial_Key_With_Keygen_Windows_2022.pdf) [n\\_2242\\_Serial\\_Key\\_With\\_Keygen\\_Windows\\_2022.pdf](https://mentoring4good.com/wp-content/uploads/2023/01/Download_Adobe_Photoshop_2021_Version_2242_Serial_Key_With_Keygen_Windows_2022.pdf)

[http://classacteventseurope.com/wp-content/uploads/2023/01/Photoshop-Cs3-Download-64-Bit-HOT-](http://classacteventseurope.com/wp-content/uploads/2023/01/Photoshop-Cs3-Download-64-Bit-HOT-1.pdf)[1.pdf](http://classacteventseurope.com/wp-content/uploads/2023/01/Photoshop-Cs3-Download-64-Bit-HOT-1.pdf)

<http://thewayhometreatmentcenter.com/wp-content/uploads/2023/01/inddarv.pdf>

[https://www.wcdefa.org/advert/photoshop-2021-version-22-4-1-download-free-with-activation-code-s](https://www.wcdefa.org/advert/photoshop-2021-version-22-4-1-download-free-with-activation-code-serial-key-pc-windows-64-bits-2022/) [erial-key-pc-windows-64-bits-2022/](https://www.wcdefa.org/advert/photoshop-2021-version-22-4-1-download-free-with-activation-code-serial-key-pc-windows-64-bits-2022/)

[https://www.ibjf.at/wp-content/uploads/2023/01/Bangla-Font-For-Photoshop-Cs6-Free-Download-HO](https://www.ibjf.at/wp-content/uploads/2023/01/Bangla-Font-For-Photoshop-Cs6-Free-Download-HOT.pdf) [T.pdf](https://www.ibjf.at/wp-content/uploads/2023/01/Bangla-Font-For-Photoshop-Cs6-Free-Download-HOT.pdf)

Most design projects require the use of layers, which enable designers to work on several separate elements. The use of layers allows designers to make changes to any element without affecting any other ones. Layers gives a designer the ability to build a design by adding layers to separate elements. The layers can also be modified later onto any different objects. As the layers are based on different objects, a designer can change the position of one layer with other layers while they are editing the layer. Though most of the clicks and mouse clicks are done through the shortcuts that are available on the keyboard, there are some aspects that can be performed with the help of mouse clicks. Although there are many shortcuts and actions that can be per formed with the use of keyboard keys, there are some aspects that require the help of mouse clicks and taps. In these situations, users are advised to use the keyboard shortcuts to avoid any issues while using the software. After making multiple selections of objects, a designer can perform various actions, like duplicating, deleting, re-positioning and so on. There are many layers that can be created for designing a particular project. Thanks to the layers, designers can be able to edit, or create and edit as many layers as they want. All the layers are cleared in the case of the real user editing the photo. The tools and features of Adobe Photoshop for photo editing are quite costly and these are only for professionals. However, there are a lot of affordable photo editing programs, which are also capable of giving you the same result. These photo editing programs are available in the market at a much lower cost. With the rise of technology, there are plenty of affordable photo editing tools that can be used by many. But what are the features that we want in an affordable photo editor?